## Cheatography

### ServiceNow PPM - Resource Management Cheat Sheet Cheat Sheet by Bibin Gokuldas [\(bibingokuldas\)](http://www.cheatography.com/bibingokuldas/) via [cheatography.com/69673/cs/17650/](http://www.cheatography.com/bibingokuldas/cheat-sheets/servicenow-ppm-resource-management-cheat-sheet)

#### **Properties for Resource Management** \*\* verage\_daily\_fte com.snc.resource\_management.d The schedule using which the resource hours efault\_schedule are calculated com.snc.resource\_management.s Allows to toggle between week and month\* how week month toggle com.snc.resource\_management. max\_dur\_resource\_finder Max allowed duration for which resource details are shown com.snc.resource\_management.u se budget reference rates if yes then budget Reference rates are used, else exchange rates are used to calculate resource cost com.snc.resource\_management.p ercentage\_allocation\_normal Threshold calculation to treat whether the employee not fully utilized com.snc.resource\_management.p ercentage\_allocation\_warning Max allowed allocation, post which report will show oragne indicating limited availability com.snc.resource\_management.a Amount of hours for all resources, set globaly overriden by field on sys\_user table or Group table com.snc.resource\_management.a llocation\_interval\_minutes Default duration for calender event for resource com.snc.resource\_management.fi rst\_day\_of\_week First day of the week, to ensure correct timecard creation com.snc.resource\_management.r un\_state\_changes\_async Allows cancellation and Allocation to run in ASYNC com.snc.resource\_management.e xclude\_events\_from\_schedule Events to avoid Capacity Calculation ex time\_off com.snc.resource\_management.c Allows either RM or All to see softbookin in alendar\_show\_soft\_allocations Calender com.snc.resource\_management.n Amount of records to be pulled into the umber\_of\_records\_to\_fetch\_at\_a- resource Grid(specific to London Release) \_time

*\*Applicable to Resource Grid, which is London release functionality. \*Both FTE Value and the schedule should be in SYNC always.*

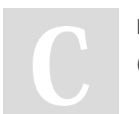

By **Bibin Gokuldas** (bibingokuldas)

Not published yet. Last updated 26th October, 2018. Page 1 of 2.

#### Sponsored by **Readability-Score.com** Measure your website readability!

<https://readability-score.com>

[cheatography.com/bibingokuldas/](http://www.cheatography.com/bibingokuldas/)

### **Key Script Include**

**ResourcePlan** 

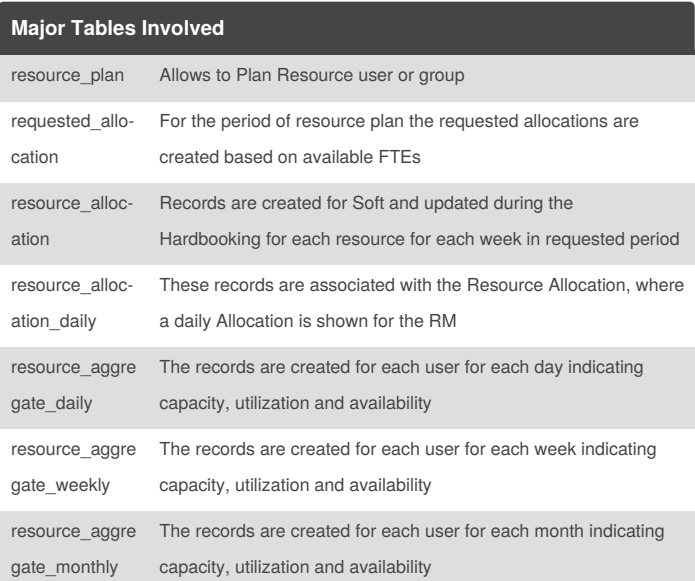

### **Key Roles involved in Resource Management**

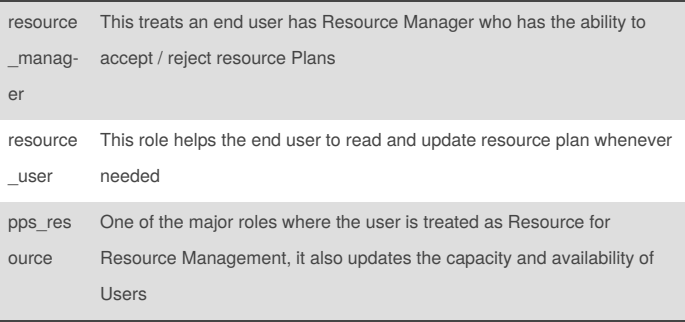

# Cheatography

ServiceNow PPM - Resource Management Cheat Sheet Cheat Sheet by Bibin Gokuldas [\(bibingokuldas\)](http://www.cheatography.com/bibingokuldas/) via [cheatography.com/69673/cs/17650/](http://www.cheatography.com/bibingokuldas/cheat-sheets/servicenow-ppm-resource-management-cheat-sheet)

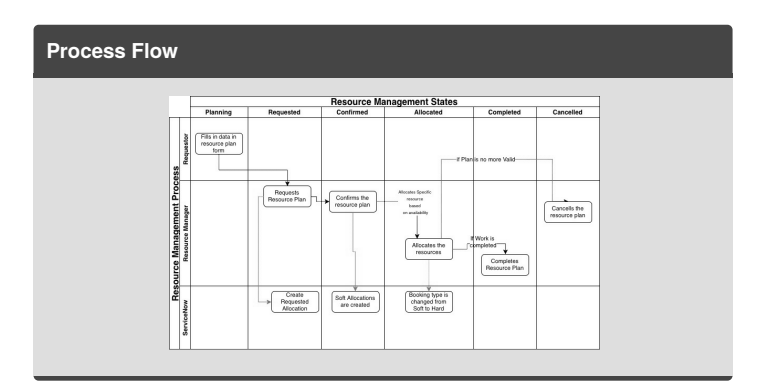

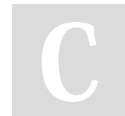

By **Bibin Gokuldas** (bibingokuldas)

Not published yet. Last updated 26th October, 2018. Page 2 of 2.

Sponsored by **Readability-Score.com** Measure your website readability! <https://readability-score.com>

[cheatography.com/bibingokuldas/](http://www.cheatography.com/bibingokuldas/)